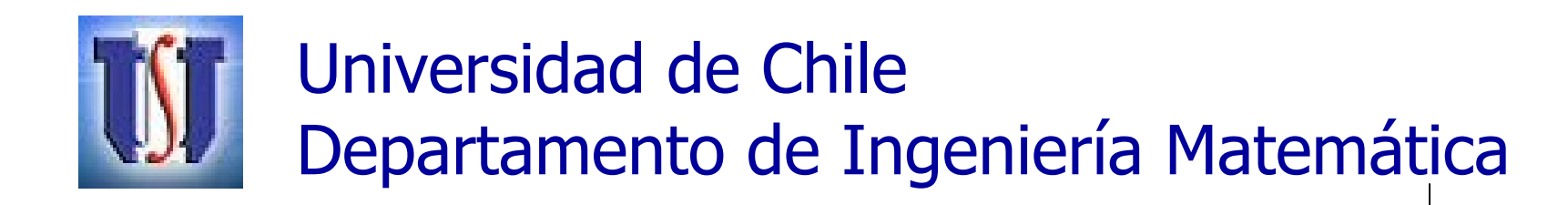

# Cálculo Numérico MA-33A

Métodos Numéricos para Sistemas de Ecuaciones Lineales

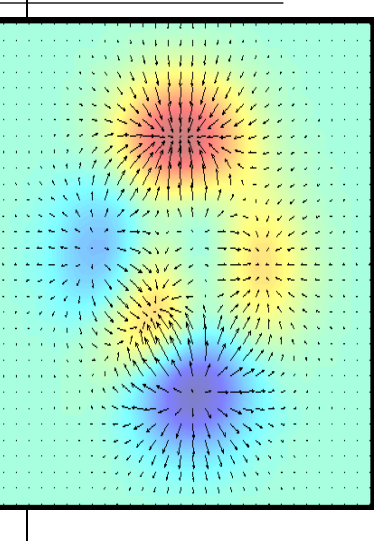

#### Gonzalo Hernández Oliva

GHO SEL - MA33A 1

# **MN para SEL: Temario**

- 1) Motivación Aplicaciones SEL:
	- a) Interpolación Polinomial
	- b) Mínimos Cuadrados
	- c) Método Simplex Optimización Lineal
- 2) Definiciones y Resultados Básicos
- 3) Métodos de Pivoteo (Directos) para SEL: **Gauss y Gauss-Jordan**
- 4) Análisis de Error del Método de Gauss

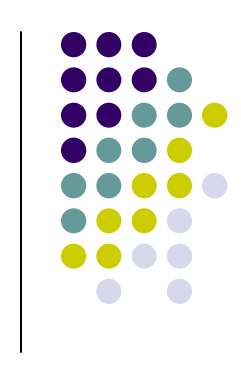

# MN para SEL: Temario

- 5) Matriz Inversa y Determinante
- 6) Factorizaci ón de Matrices
- 7) M étodos Iterativos para SEL
	- a) M étodo de Jacobi y Gauss-Seidel
	- b) M étodo de Relajaci ó<sup>n</sup> SOR y Gradiente **Conjugado**
	- c) An álisis de Error de los M étodos Iterativos
	- d) M étodos para Vectores y Valores Propios

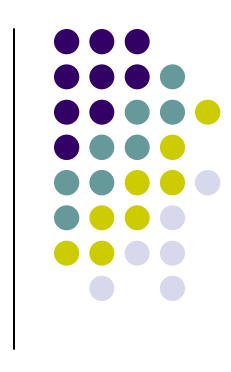

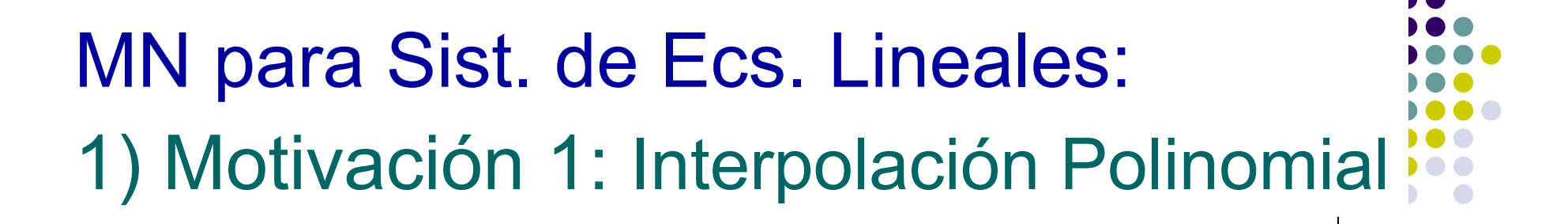

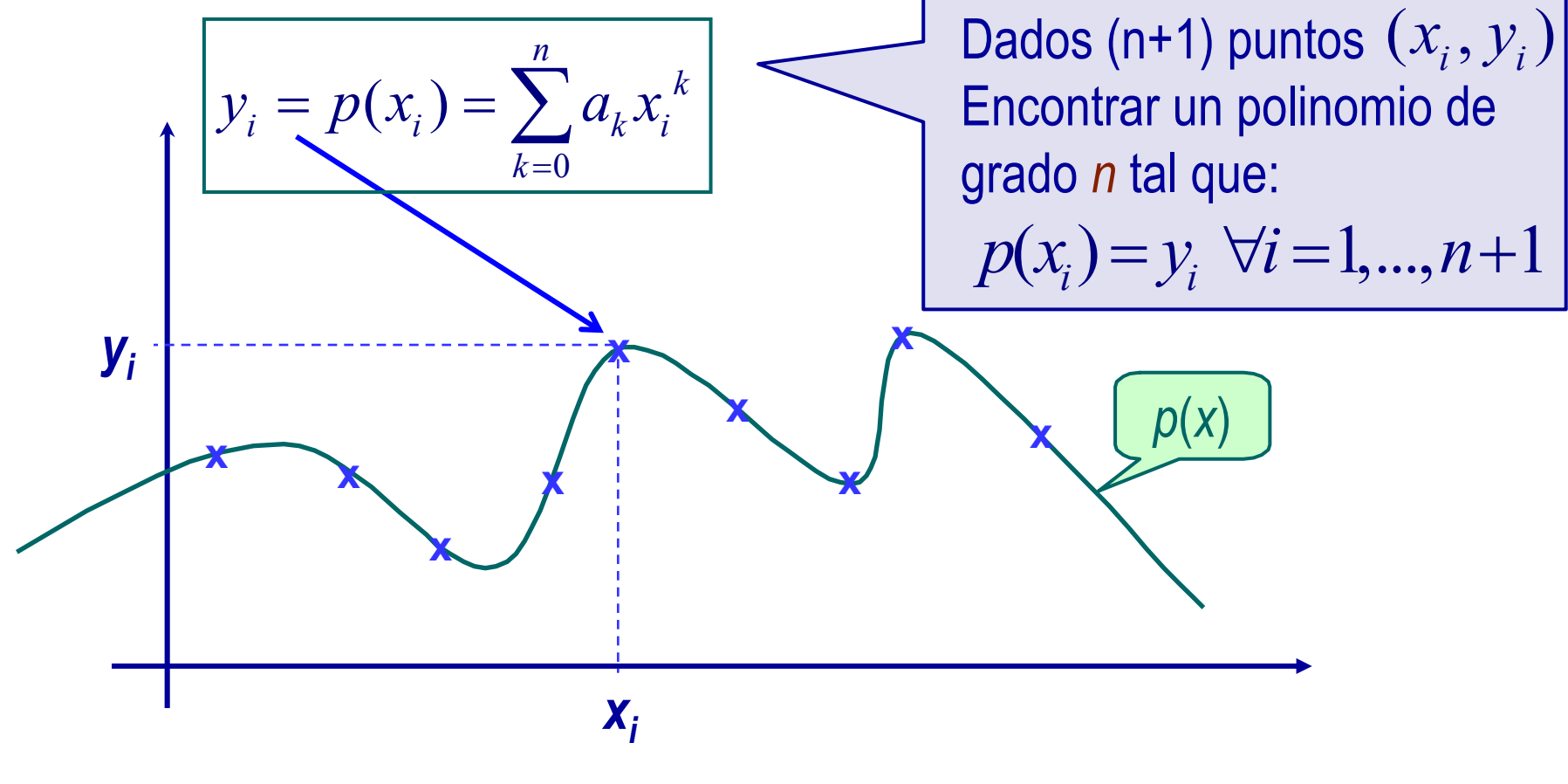

SEL - MA33A

**GHO** 

**MN para Sist. de Ecs. Lineales:** 1) Motivación 1: Interpolación Polinomial

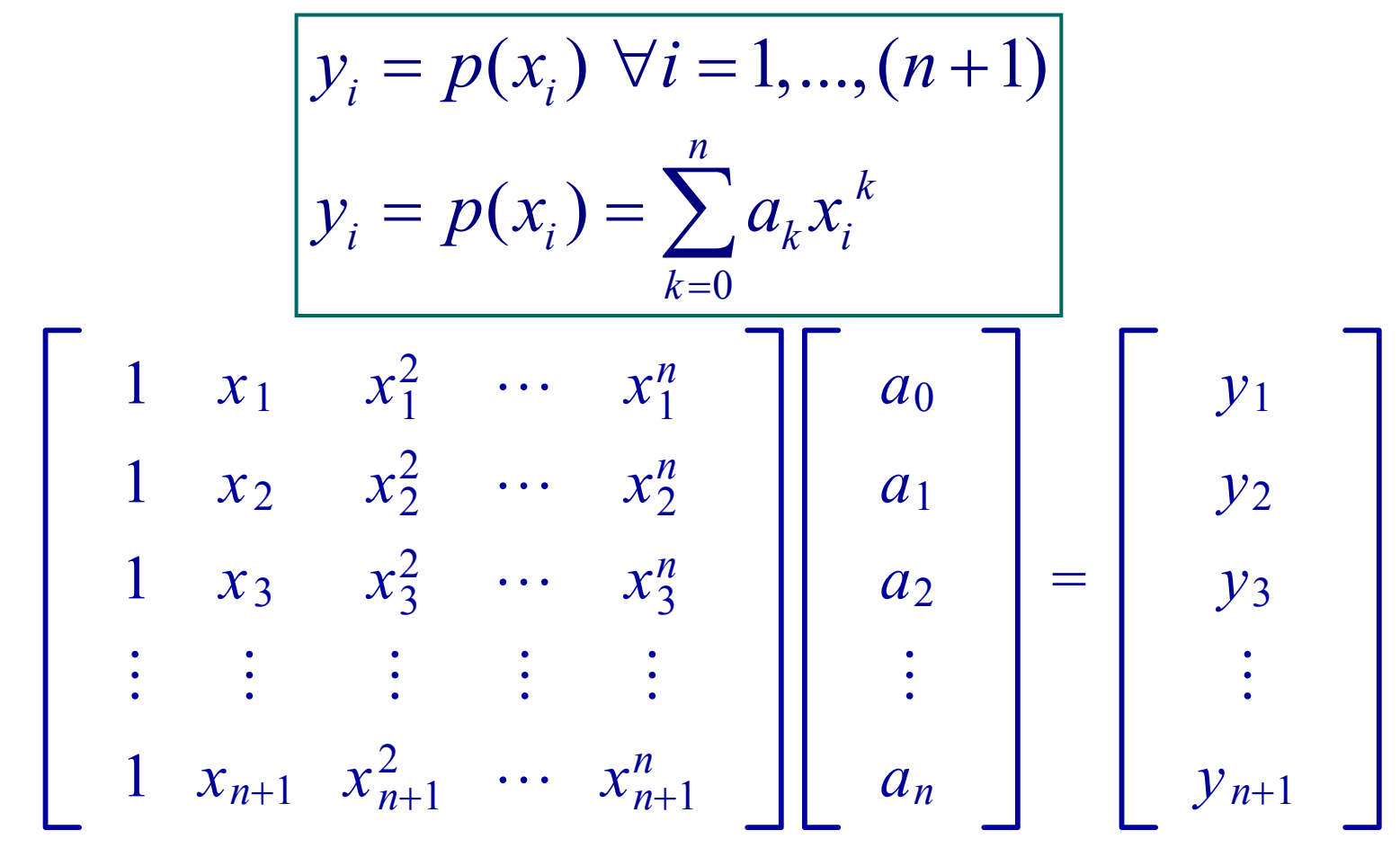

# MN para Sist. de Ecs. Lineales: 1) Motivación 2: Mínimos Cuadrados

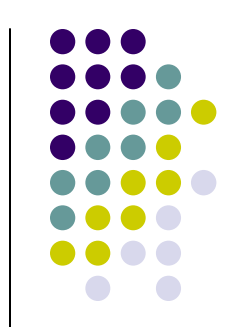

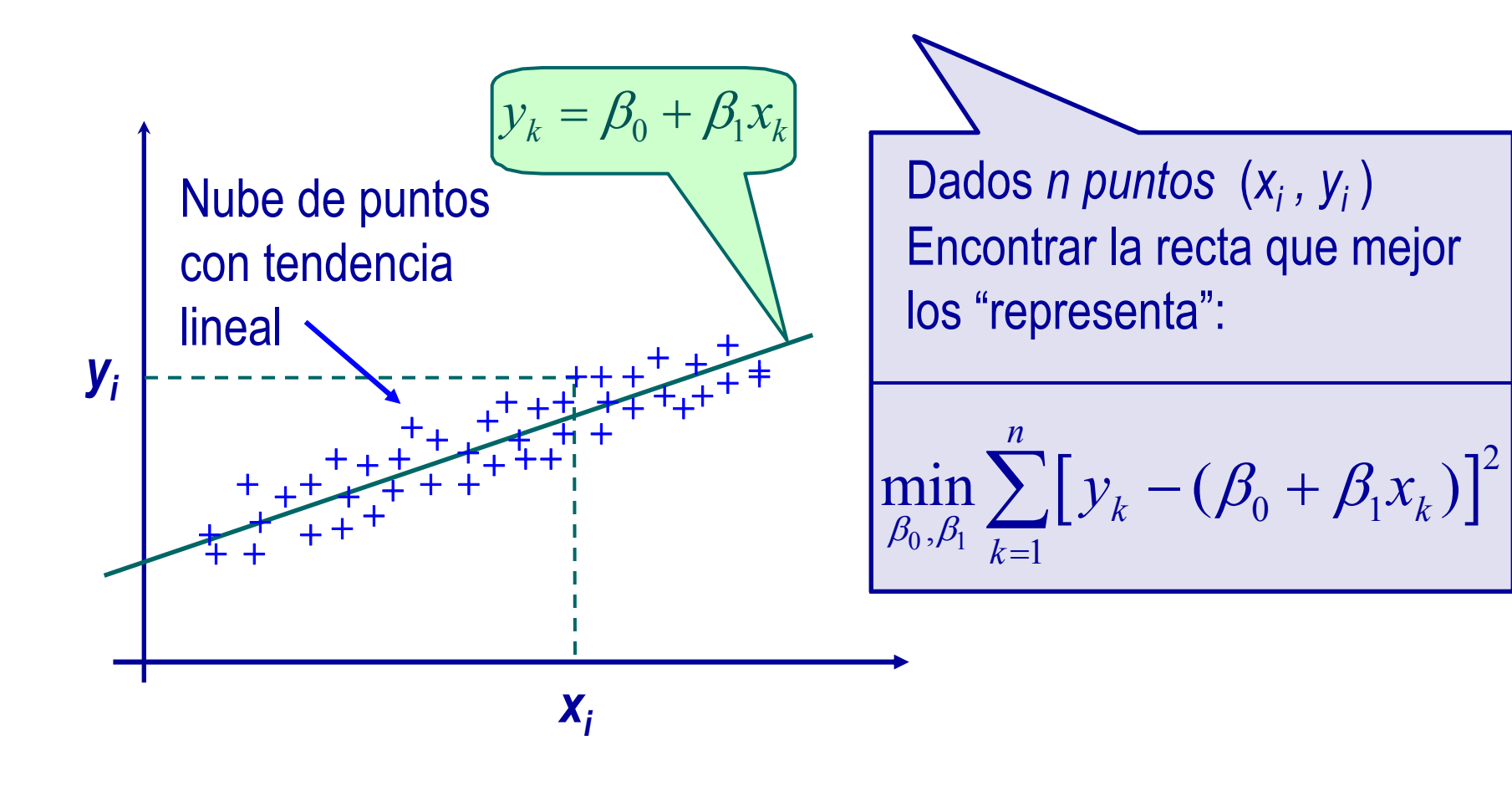

# **MN para Sist. de Ecs. Lineales:** 1) Motivación 2: Mínimos Cuadrados

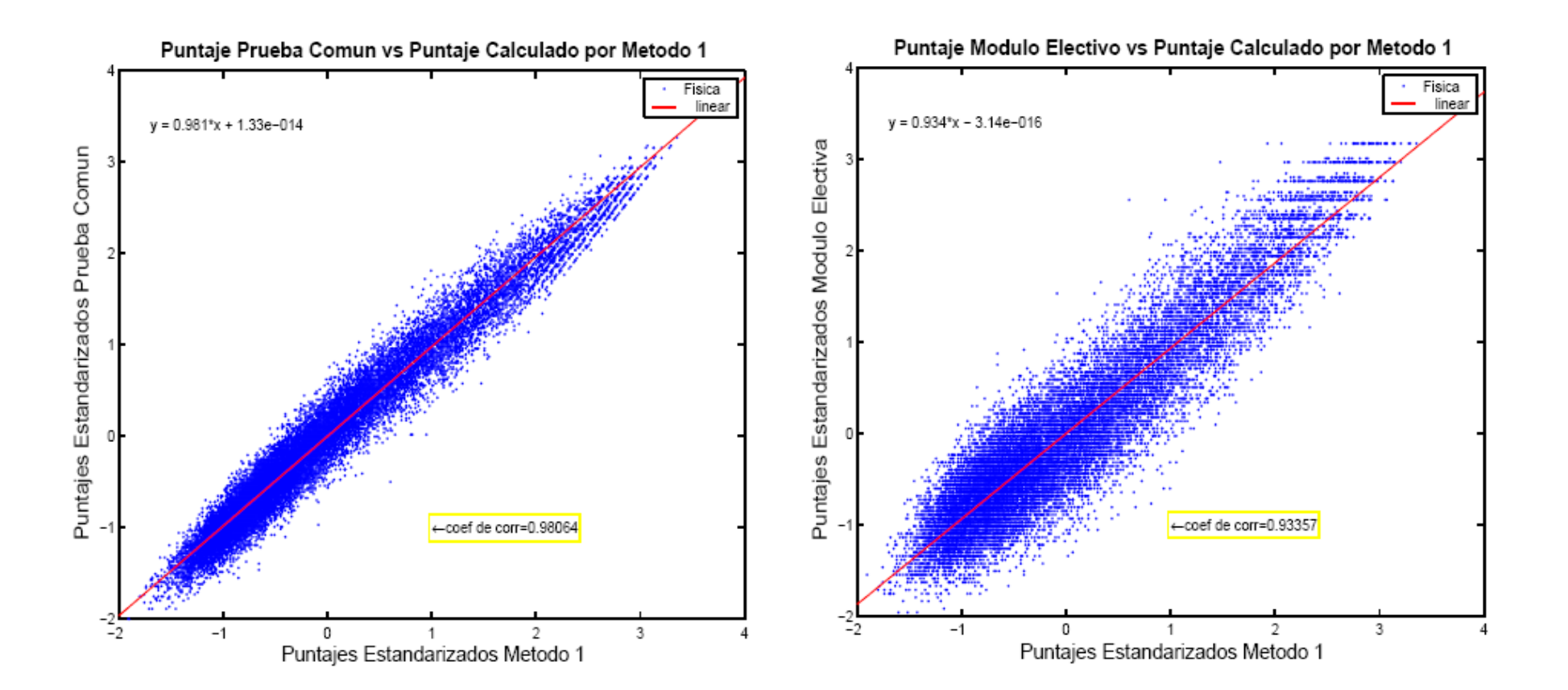

 $\overline{7}$ 

MN para Sist. de Ecs. Lineales: 1) Motivación 2: Mínimos Cuadrados

**F** Sea  $f \in \mathcal{L}[a,b]$ . Se quiere determinar un polinomio  $p_{_n}(x)$  de grado n según MCC:

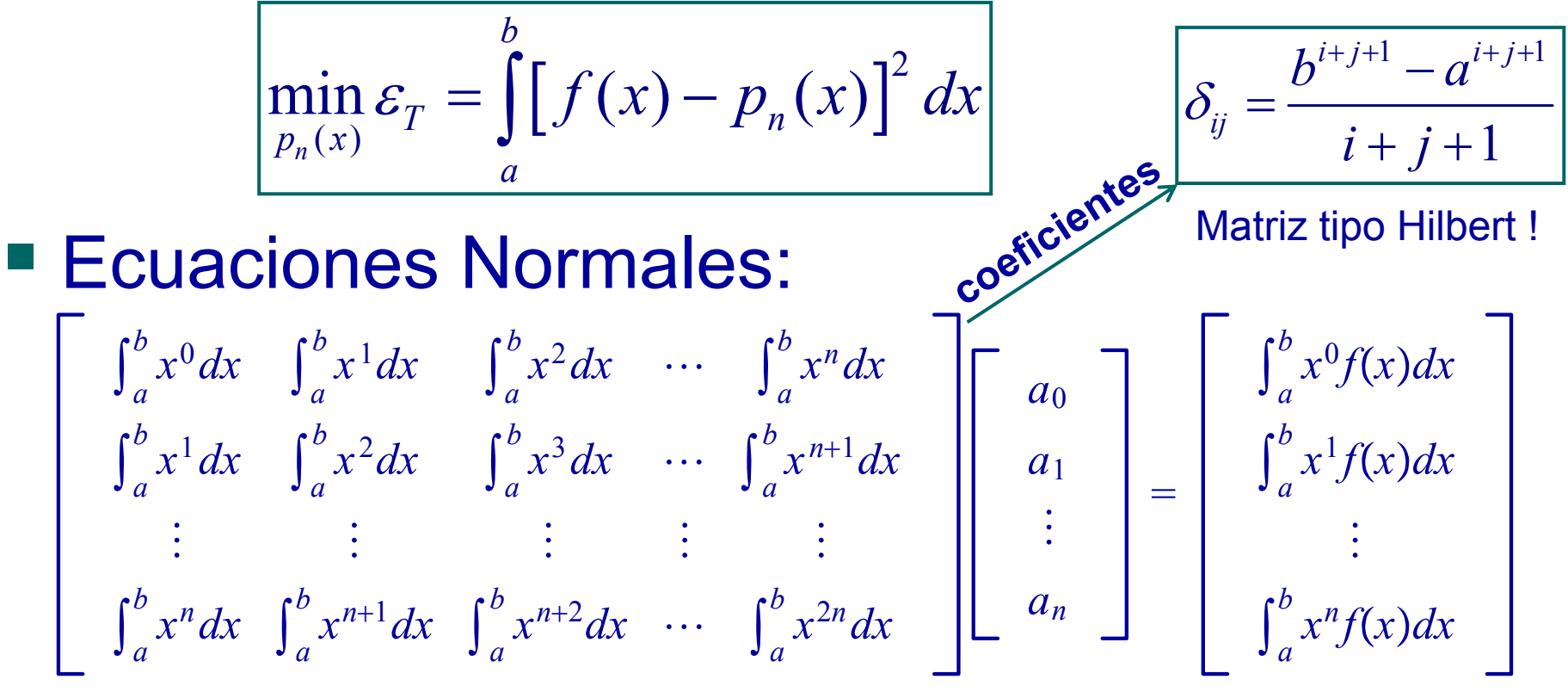

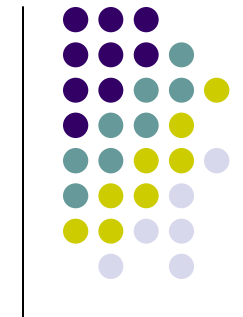

**MN para Sist. de Ecs. Lineales:** 1) Motivación 2: Mínimos Cuadrados

 $1/2$   $1/3$   $1/4$  $sin(p i^{*} x)$  v/s -1/20+103/25x-103/25x<sup>2</sup>  $2/\pi$  $a<sub>0</sub>$  $1/2$   $1/3$   $1/4$   $1/5$  |  $1/\pi$  $\begin{array}{|c|c|} \hline a_1 \end{array}$  $a_2$  | |  $(\pi^2 - 4)/\pi^3$ <br> $(\pi^2 - 6)/\pi^3$  $1/3$   $1/4$   $1/5$   $1/6$  $1/4$   $1/5$   $1/6$   $1/7$  $a_3$  $p_3(x) = -4.12x^2 + 4.12x - 0.05$  $\Omega$  $0.1$  $0.2$  $0.3$  $0.4$  $0.5$  $0.6$  $0.7$  $0.8$  $0.9$ **GHO**  $\pmb{\chi}$ 

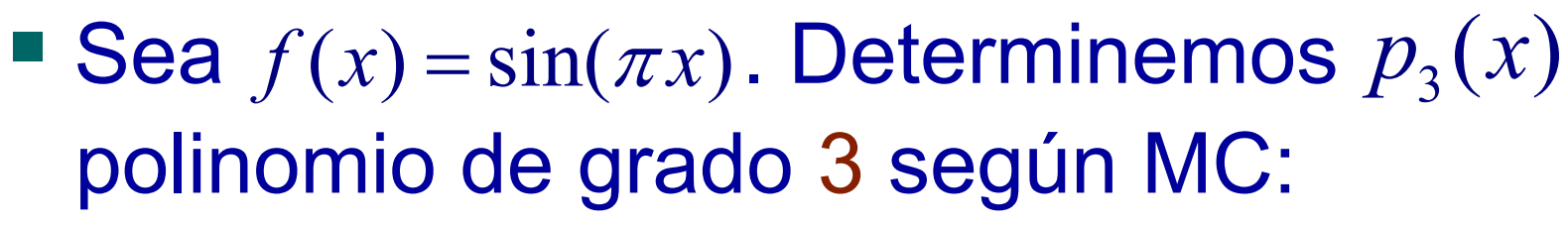

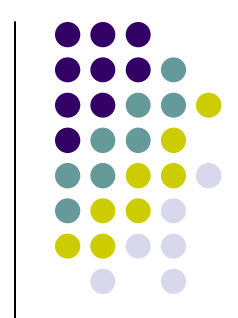

# **MN para Sist. de Ecs. Lineales:** 1) Motivación 2: Mínimos Cuadrados Ejemplo 1:

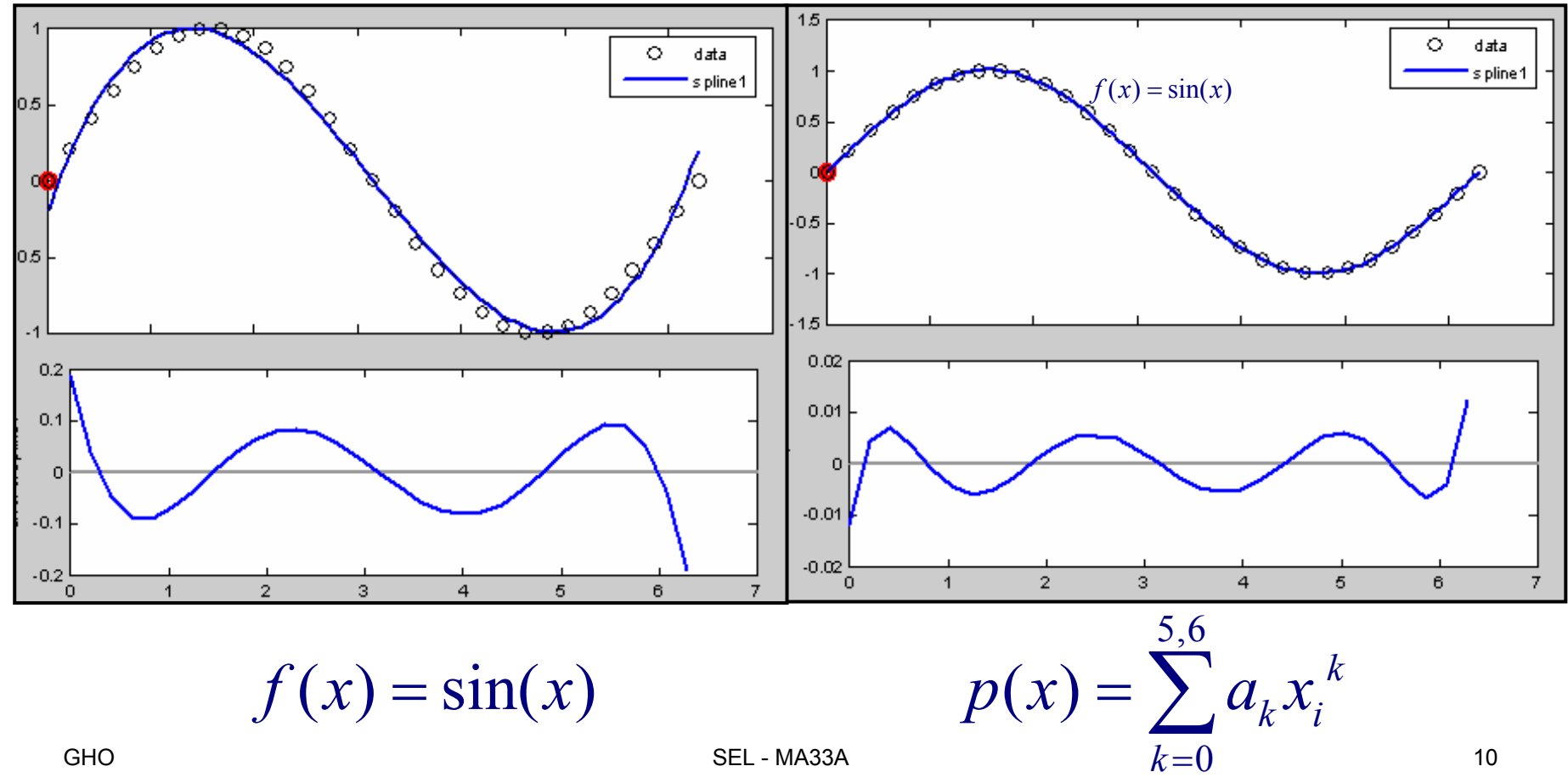

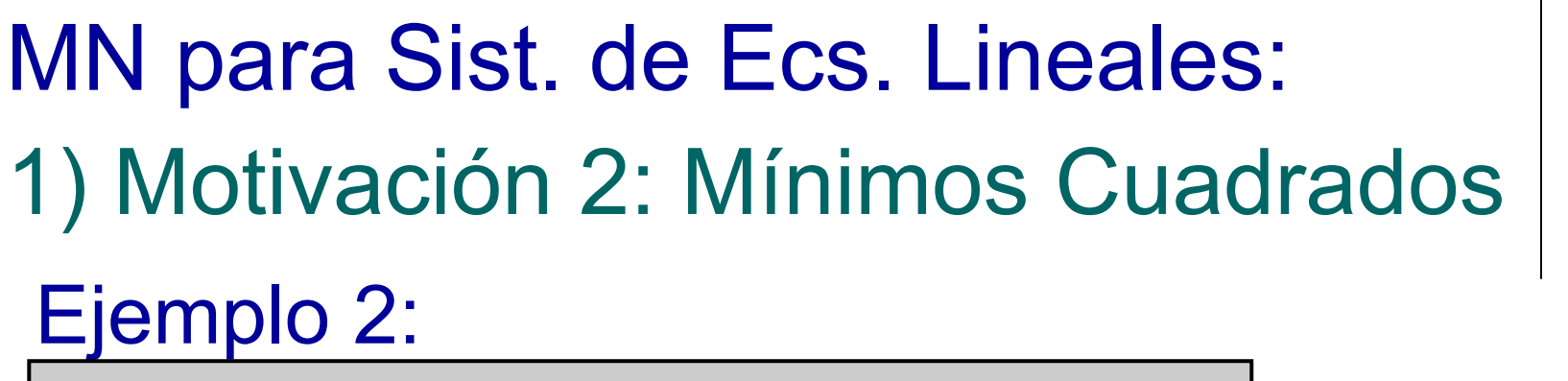

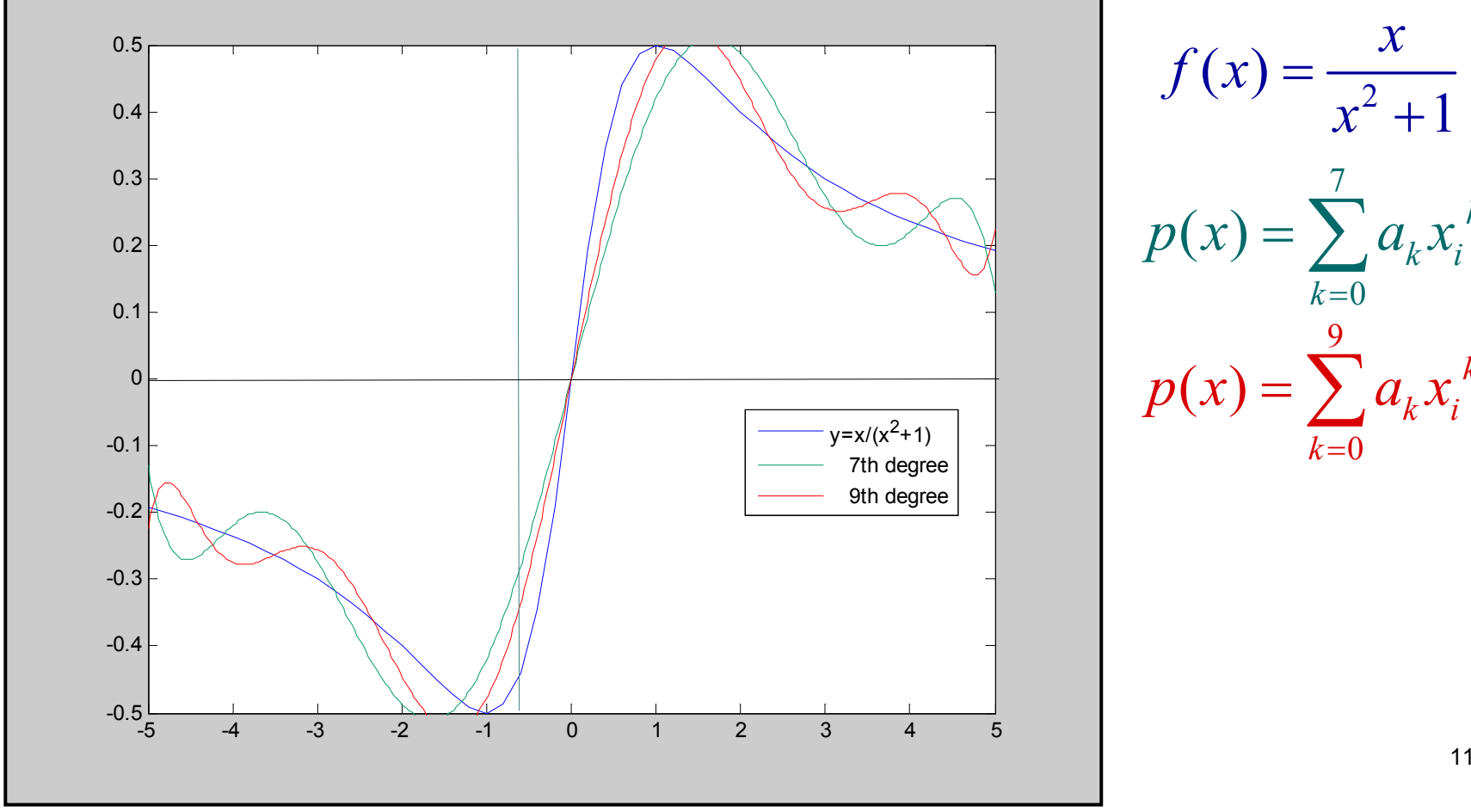

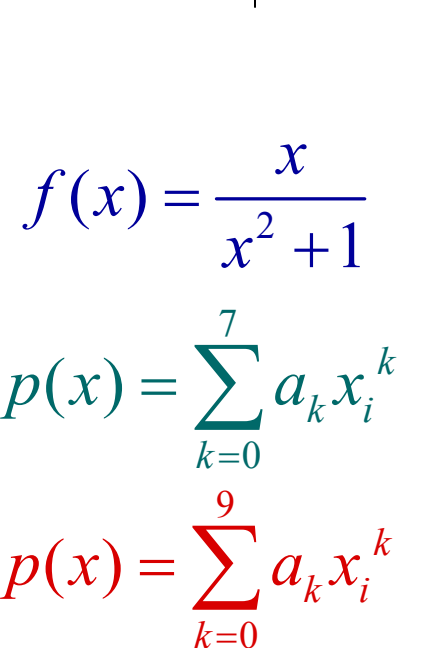

### MN para Sist. de Ecs. Lineales: 1) Motivación 3: Programación Lineal

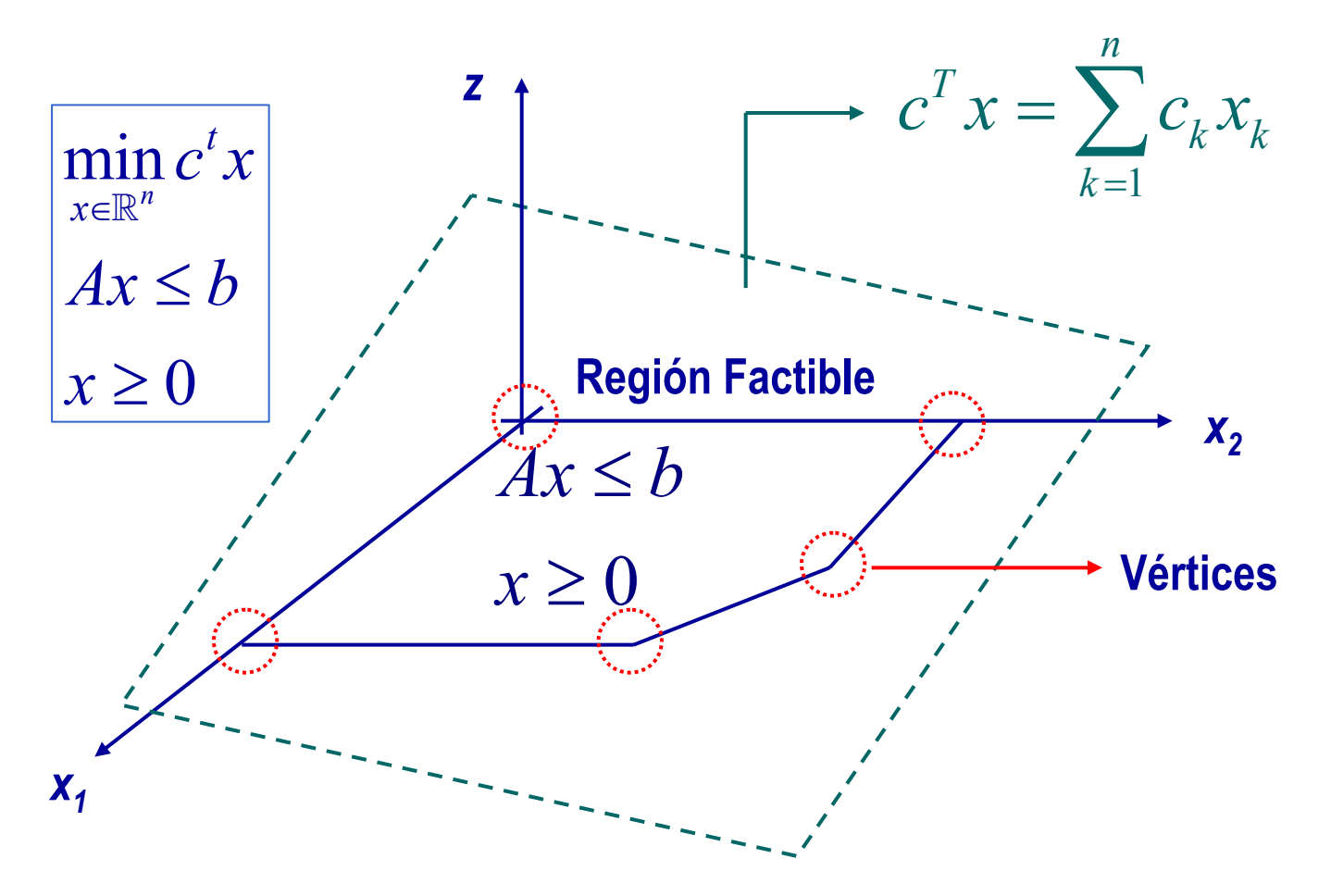

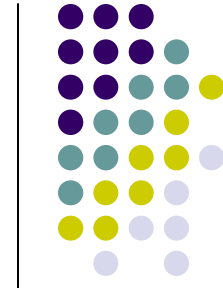

MN para Sist. de Ecs. Lineales: 2) Defs. y Resultados Básicos 1

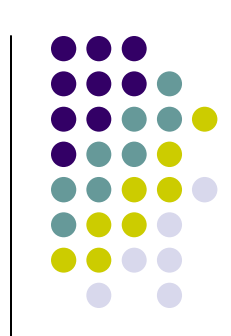

■ Resolver un sistema de n ecuaciones lineales y n incógnitas consiste en determinar los valores de las variables:  $x_1$  ,  $x_2$  , ... ,  $x_n$  tales que, dados: A = (a<sub>ij</sub>) y b = (b<sub>i</sub>) (i =1,...,n ; j =1,...,n) se satisfagan las ecuaciones: Ax = b

$$
\begin{pmatrix} a_{11} & a_{12} & \cdots & a_{1n} \\ a_{21} & a_{22} & \cdots & a_{2n} \\ \vdots & \vdots & \ddots & \vdots \\ a_{n1} & a_{n2} & \cdots & a_{nn} \end{pmatrix} \begin{pmatrix} x_1 \\ x_2 \\ \vdots \\ x_n \end{pmatrix} = \begin{pmatrix} b_1 \\ b_2 \\ \vdots \\ b_n \end{pmatrix}
$$

*...*

MN para Sist. de Ecs. Lineales: 2) Defs. y Resultados Básicos 2

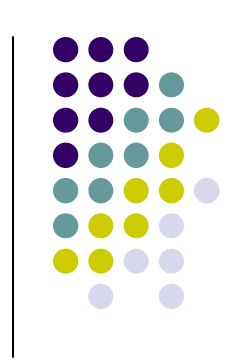

- Todo SEL se puede resolver bien numéricamente ?
- Sea A  $\in \mathfrak{R}^{m \times n}$  invertible y b  $\in \mathfrak{R}^m$ *.* Entonces es posible demostrar que si se perturba A o b se tiene:  $\overline{\mathbf{u}}$   $\mathbf{a}$   $\overline{\mathbf{u}}$

$$
\frac{\|\delta x\|}{\|x + \delta x\|} \le \|A\| \|A^{-1}\| \frac{\|\delta A\|}{\|A\|} \quad (1)
$$

$$
\frac{\|\delta x\|}{\|x\|} \le \|A\| \|A^{-1}\| \frac{\|\delta b\|}{\|b\|} \quad (2)
$$

**MN para Sist. de Ecs. Lineales:** 2) Defs. y Resultados Básicos 3

**La norma de C**  $\in$   $\mathbb{R}^{m \times n}$  se define según:

$$
||C||_{\infty} = \max_{i=1,\dots,n} \left\{ \sum_{j=1}^{n} |c_{ij}| \right\} = \max_{i=1,\dots,n} \left\{ \sum_{j=1}^{n} |c_{1j}|, \dots, \sum_{j=1}^{n} |c_{nj}| \right\}
$$

• Se define el número de condicionamiento\* de A según:

$$
cond_{\infty}(A) = ||A||_{\infty} \cdot ||A^{-1}||_{\infty}
$$

■ Se tiene que: cond  $(A) \ge 1$ .

\*Revisar cálculo del cond(A) en Matlab

MN para Sist. de Ecs. Lineales: 2) Defs. y Resultados Básicos 4

**U** Veamos un ejemplo:

0.550 0.423 0.127 1 0.484 0.372 0.112 -1  $A = \begin{vmatrix} b = | & b \end{vmatrix}$   $b = |$ 

0.550 0.423 | 0.127 | 10.127 | 0.4536 0.48 3 0.372 0.112 0.89  $A + \delta A = \begin{vmatrix} b \\ b \end{vmatrix}$   $b = \begin{vmatrix} b \\ b \end{vmatrix}$   $\Rightarrow$   $x' =$ 

■ Se tiene: cond(A) = 0.973×7833.3 = 7621.8 !!!

GHO SEL - MA33A 16■ El sistema es mejor condicionado si se tiene que cond (A) esta cerca de 1 (Mat. de Hilbert)

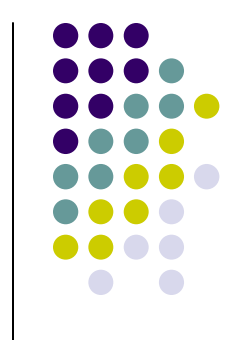

Sin Anulación de Pivote: MN para Sist. de Ecs. Lineales 3) Método de Gauss 1

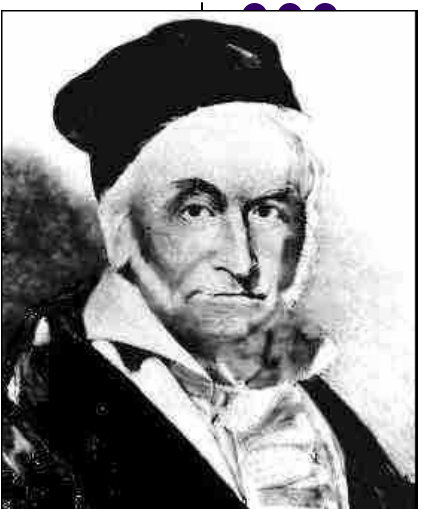

- Parte 1: Eliminación de variables bajo la diagonal en las ecuaciones mediante operaciones elementales:
	- $\rightarrow$ Multiplicar una ecuación por un real
	- $\rightarrow$ Sumar dos ecuaciones
	- Se entonces producen ceros bajo la diagonal.
- en las ecuaciones en las ecuaciones en las ecuaciones en la sensible de la contradicta de la contradicta de la ■ Parte 2: Sustitución backward de las variables

#### **MN para Sist. de Ecs. Lineales** 3) Método de Gauss 2

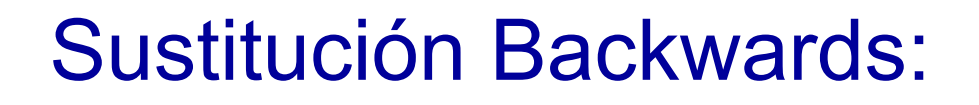

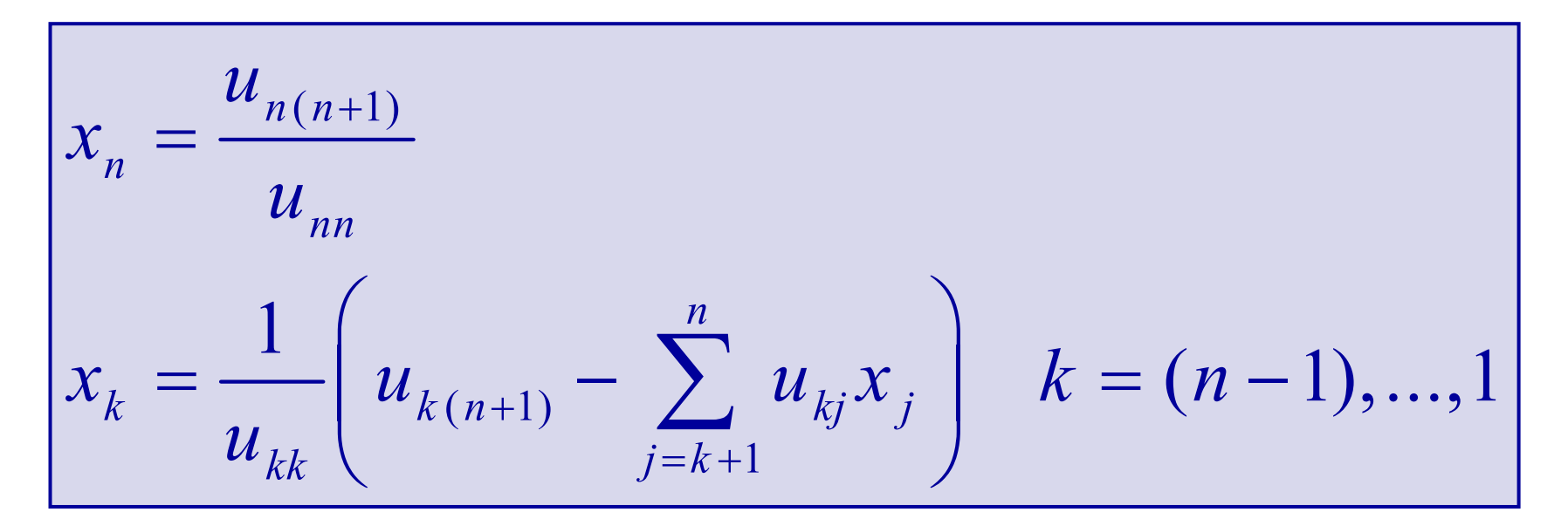

Veamos un ejemplo.

MN para Sist. de Ecs. Lineales: 3) Método de Gauss 3 Estrategias de Pivoteo

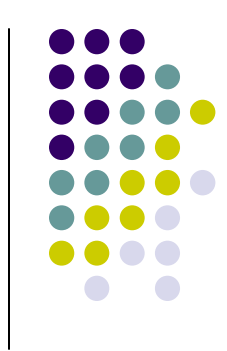

■ En la iteración k de la primera etapa del método de Gauss es posible que el pivote a k<sub>ii</sub> (elementos de la diagonal de la ecuación i) se anule. En este caso se permuta la ecuación i con la ecuación m de mayor pivote en módulo (pivoteo parcial): *.*

> $\mid$  a $^{\mathsf{k}}$   $_{\mathsf{mi}}$   $\mid$   $\geq$   $\mid$  a $^{\mathsf{k}}$ ji | para todo j = i+1,…,n *. .*

**Investigue la estrategia de pivoteo completo** 

MN para Sist. de Ecs. Lineales: 3) Método de Gauss 4: # de Ops

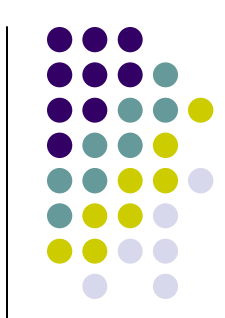

■ Una medida de la eficiencia de un algoritmo es el tiempo que demora en ejecutarse, el cual es proporcional al número de operaciones aritméticas (ops)

$$
Ops\_Gauss(n) = \sum_{i=1}^{n-1} (n-i)(2n-2i+6) \bigg\}^{Parte 1} O(n^3)
$$
  

$$
\underbrace{\frac{1}{2} (2i-1)}_{i=1} \bigg\}^{Parte 2} Parte 2
$$

MN para Sist. de Ecs. Lineales: 3) Método de Gauss - Jordan:

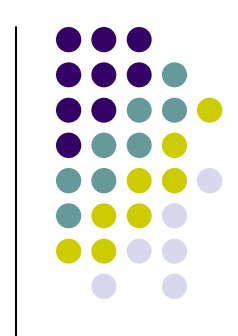

■ El método de Gauss – Jordan consiste en aplicar 2 veces la primera parte del método de Gauss, es decir: triangularizar superior e inferiormente la matriz A

$$
Ops_{1}G-J(n) = \sum_{i=1}^{n-1} (n-i)(2n-2i+6) \n\left\{\n\begin{array}{l}\n\text{Parte 1} \\
O(n^3) \\
\hline\n\end{array}\n\right.
$$
\n
$$
\left.\n\begin{array}{l}\n\text{Parte 2} \\
\hline\n\end{array}\n\right\}
$$
\n
$$
\left.\n\begin{array}{l}\n\text{Parte 2} \\
\hline\n\end{array}\n\right\}
$$
\n
$$
\left.\n\begin{array}{l}\n\text{Parte 2} \\
\hline\n\end{array}\n\right\}
$$
\n
$$
\left.\n\begin{array}{l}\n\text{Parte 2} \\
O(n^2)\n\end{array}\n\right\}
$$

MN para Sist. de Ecs. Lineales: 4) Análisis de Error del M. de Gauss:

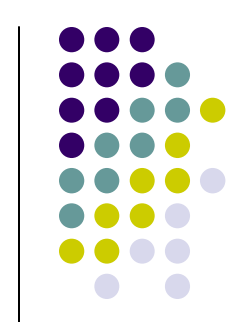

- Es posible hacer un análisis de propagación de errores, que se obtienen al realizar las operaciones aritméticas de la primera y segunda etapa del método de Gauss o Gauss – Jordan
- Se demuestra que esta propagación de errores disminuye si se utiliza alguna técnica de pivoteo (parcial o completo)

**MN para Sist. de Ecs. Lineales:** 5) Matriz Inversa y Determinante 1:

- 
- Matriz inversa A: Se aplica el método de Gauss - Jordan al SEL aumentado con las columnas de la matriz identidad

| $a_{11}$ | $a_{12}$ | ... | $a_{1n}$ | +   | 1   | 0   | ... | 0   |     |
|----------|----------|-----|----------|-----|-----|-----|-----|-----|-----|
| $a_{21}$ | $a_{22}$ | ... | $a_{2n}$ | +   | 0   | 1   | ... | 0   |     |
| ...      | ...      | ... | ...      | ... | ... | ... | ... | ... | ... |
| $a_{n1}$ | $a_{n2}$ | ... | $a_{nn}$ | +   | 0   | 0   | ... | 1   |     |

MN para Sist. de Ecs. Lineales: 5) Matriz Inversa y Determinante 2:

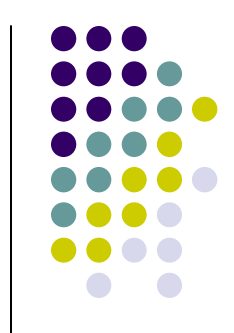

■ El det(A) se puede definir recursivamente mediante la fórmula de Laplace:

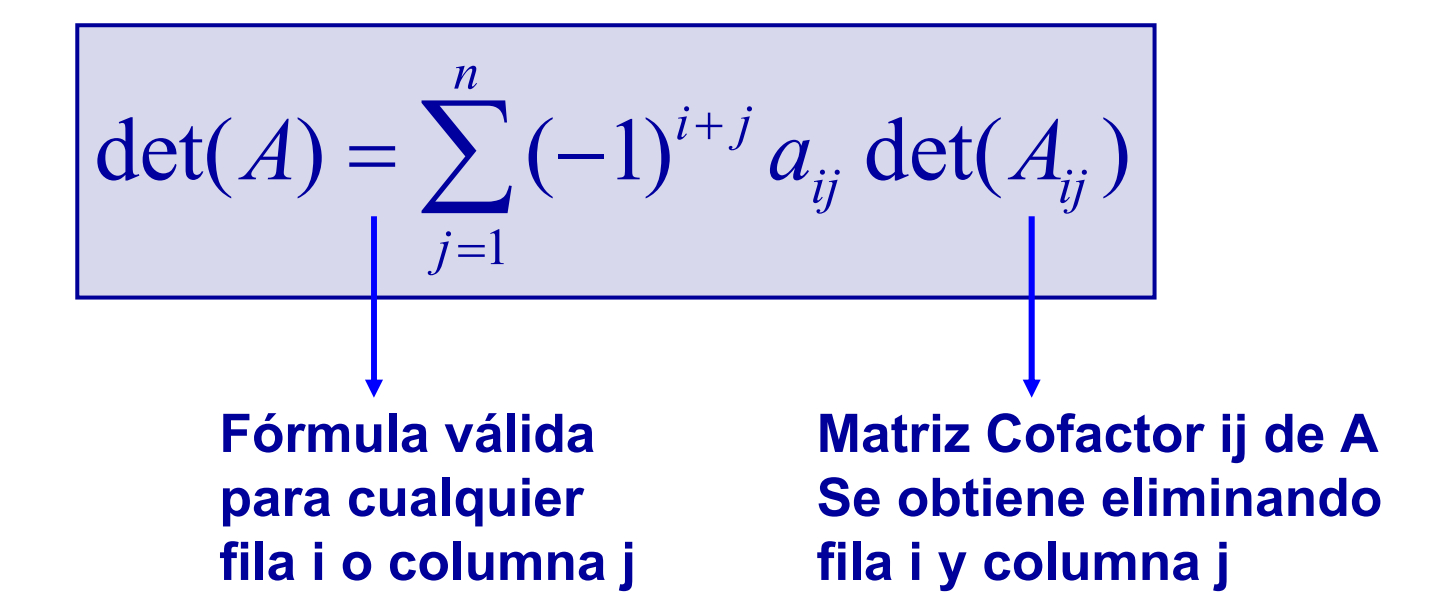

Propiedades del Determinante: MN para Sist. de Ecs. Lineales: 5) Matriz Inversa y Determinante 3:

- a) Si todos los coeficientes de una fila o columna de A son ceros  $\Rightarrow$  det(A) = 0
- b) Si dos o más filas o columnas de A son linealmente dependientes  $\Rightarrow$  det(A) = 0
- c) Si se reemplaza la fila i  $(F_i)$  por la fila j  $(F_i)$ donde i ≠ j entonces ⇒ det(A') = -det(A)
- d) Si se reemplaza la fila i (F<sub>i</sub>) por (F<sub>i</sub> + λ  $\mathsf{F}_{\mathsf{j}})$ donde i ≠ j entonces ⇒ det(A') = det(A)

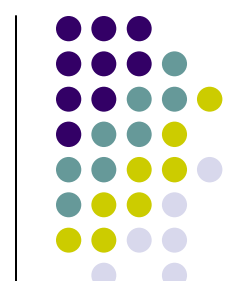

MN para Sist. de Ecs. Lineales:

5) Matriz Inversa y Determinante 4:

Propiedades del Determinante:

e) Si A y B son dos matrices cuadradas de igual tamaño: det(AB) = det(A)det(B)

f) 
$$
det(A^t) = det(A)
$$

- g) Si A es invertible:  $det(A^{-1}) = 1/det(A)$
- h) Si A es una matriz triangular inferior, superior o diagonal:

$$
\det(A) = \prod_{k=1}^n a_{kk}
$$

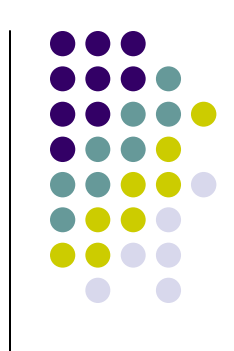

MN para Sist. de Ecs. Lineales: 5) Matriz Inversa y Determinante 5:

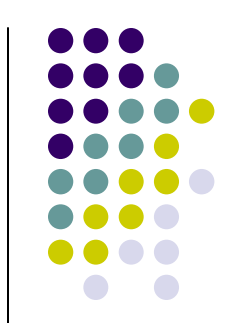

- Para calcular el det(A) se aplica el método de Gauss y la descomposición A = LU:
- Efectivamente, si se puede triangularizar la matriz A, entonces:

 $\mathsf{PA} = \mathsf{LU} \Rightarrow \mathsf{det}(\mathsf{A}) = \mathsf{det}(\mathsf{P}^\mathsf{T} \mathsf{LU})$ 

GHO SEL - MA33A  $\sim$   $\sim$   $\sim$   $\sim$  27 SEL - MA33A  $\sim$  27 SEL - MA33A  $\sim$  27 SEL - MA33A  $\sim$  27 SEL - MA33A  $\sim$  27 SEL - MA33A  $\sim$  27 SEL - MA33A  $\sim$  27 SEL - MA33A  $\sim$  27 SEL - MA33A  $\sim$  27 SEL - MA33A  $\sim$  27 SE det(A) = det(P T)det(L)det(U) = det(P T)det(U)  $k=1$  $\det(U)$ *n* $U$ <sub>*(U)* =  $\begin{bmatrix} u_{kk} \end{bmatrix}$ </sub> ∏

**MN para Sist. de Ecs. Lineales:** 6) Factorización de Matrices 1: A=LU

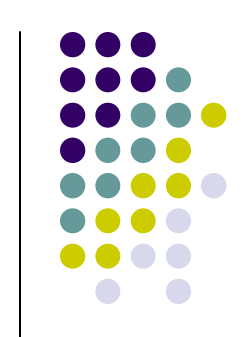

Descomposición A = LU (Alg. Gauss)

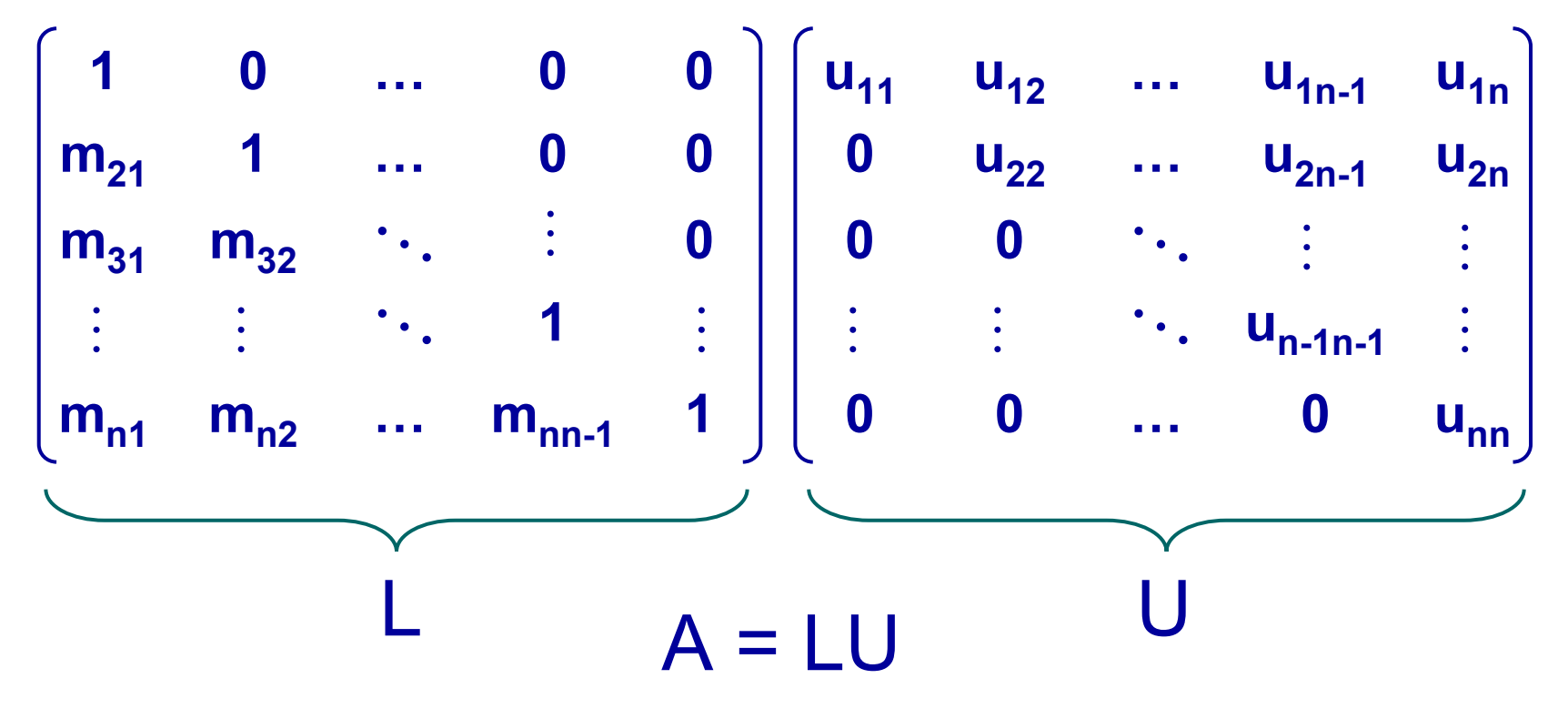

SEL - MA33A

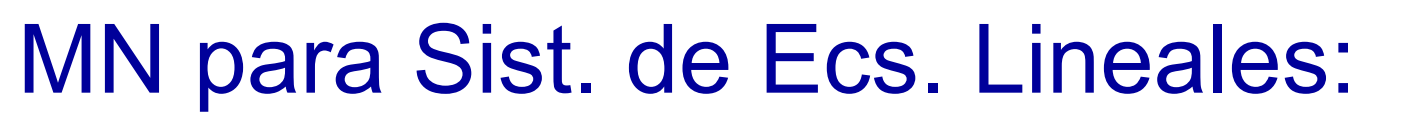

6) Factorización de Matrices 2: Crout

Una matriz A cuadrada es tridiagonal si sus coeficientes no nulos se ubican en las diagonales principal y secundarias

$$
A = \begin{bmatrix} a_{11} & a_{12} & 0 & 0 & \cdots & 0 \\ a_{21} & a_{22} & a_{23} & 0 & \cdots & 0 \\ 0 & a_{32} & a_{33} & a_{34} & \cdots & 0 \\ 0 & 0 & a_{43} & a_{44} & \ddots & 0 \\ \vdots & \vdots & \ddots & \ddots & \ddots & \vdots \\ 0 & 0 & \cdots & 0 & a_{nn-1} & a_{nn} \\ \vdots & \vdots & \ddots & \ddots & \vdots & \vdots \\ 0 & 0 & \cdots & 0 & a_{nn-1} & a_{nn} \end{bmatrix}
$$

29

**GHO** 

MN para Sist. de Ecs. Lineales:

- 6) Factorización de Matrices 3: Crout
- Una matriz A cuadrada tridiagonal puede ser factorizada según A=LU donde:

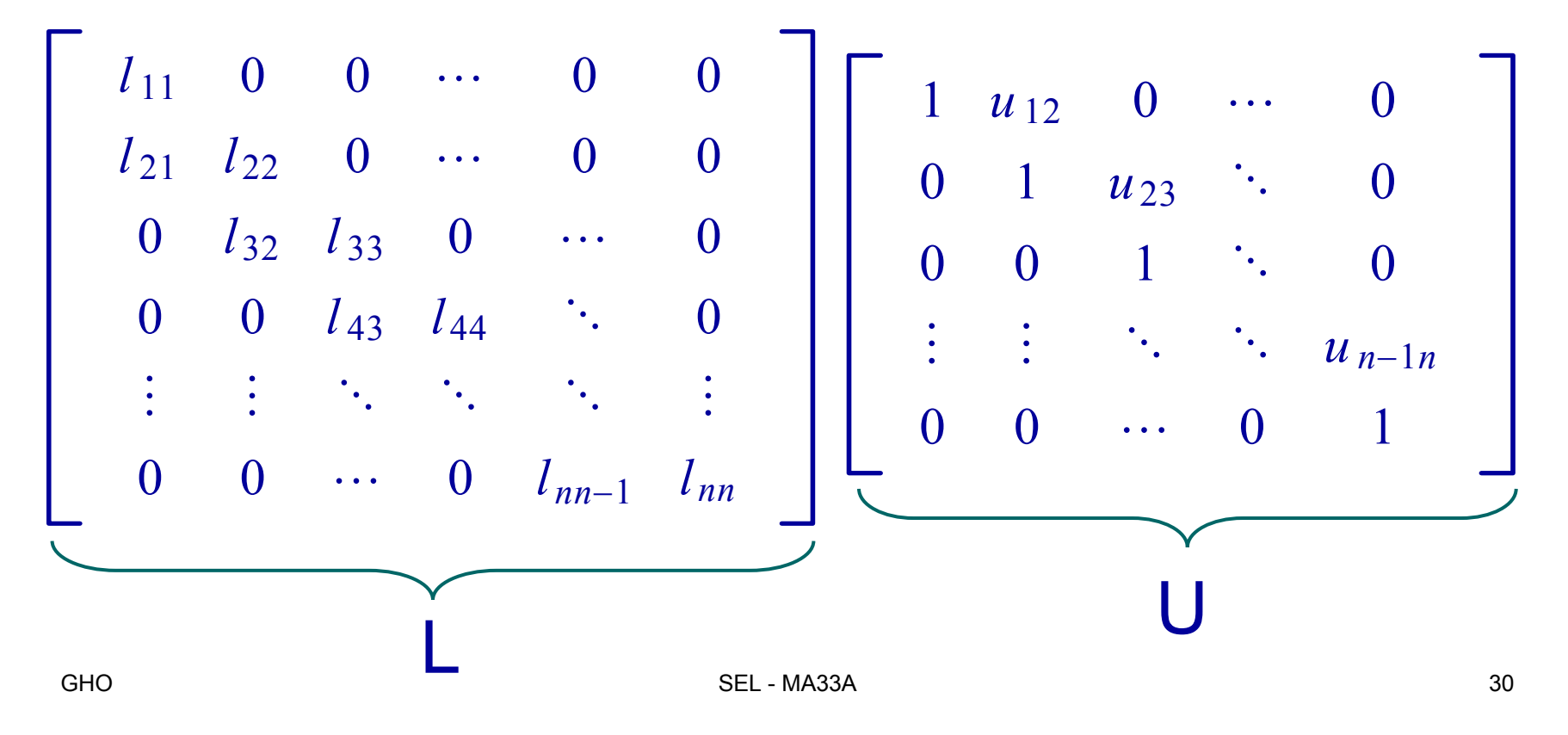

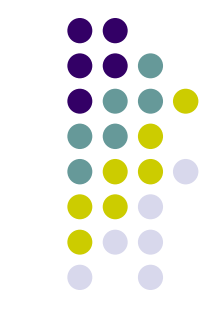

MN para Sist. de Ecs. Lineales: 6) Factorización de Matrices 4: Crout

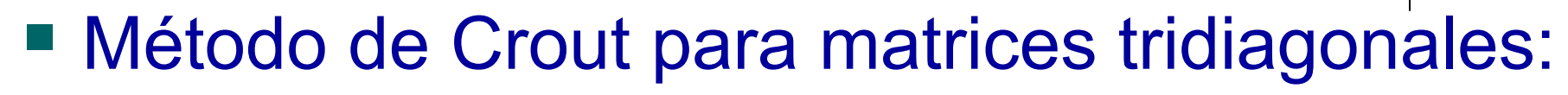

Pass 1: 
$$
l_{11} = a_{11}
$$

\n
$$
u_{12} = \frac{a_{12}}{l_{11}}
$$
\nPass 2: Para i=2,...,n-1  $l_{i(i-1)} = a_{i(i-1)}$ 

\n
$$
l_{ii} = a_{ii} - l_{i(i-1)}u_{(i-1)i}
$$
\nPass 3:  $l_{n(n-1)} = a_{n(n-1)}$ 

\n
$$
l_{nn} = a_{nn} - l_{n(n-1)}u_{(n-1)n}
$$
\nAns. sEL-MASSA

MN para Sist. de Ecs. Lineales: 6) Fact. de Matrices 5: Cholesky

- 
- Una matriz cuadrada A es definida positiva si y solo si: x $^t$ Ax > 0 para todo x  $\in \mathbb{R}^{\mathsf{n}}$
- Teorema: Si A es definida positiva: a) det(A)  $\neq 0$ 
	- b) a<sub>kk</sub> > 0 para todo k=1,...,n

c) 
$$
\max_{1 \leq k, j \leq n} |a_{kj}| \leq \max_{1 \leq k \leq n} |a_{kk}|
$$
  
d) 
$$
(a_{ij})^2 < a_{ii} a_{jj} \quad \forall i \neq j
$$

**MN para Sist. de Ecs. Lineales:** 6) Fact. de Matrices 6: Cholesky

Teorema: A es definida positiva si y solo si los determinantes de las matrices cofactores principales son positivos:  $det(A_{kk}) > 0$  para todo  $k=1,...,n$ .

$$
A_{kk} = \begin{bmatrix} a_{11} & \dots & a_{1k} \\ \vdots & \ddots & \vdots \\ a_{k1} & \dots & a_{kk} \end{bmatrix}
$$
 **Matrix cofactor principal**

MN para Sist. de Ecs. Lineales: 6) Fact. de Matrices 7: Cholesky

- Teorema: A es definida positiva si y solo si puede factorizarse como  $A = LL<sup>T</sup>$  donde L es una matriz triangular inferior con I<sub>ii</sub> > 0 para todo i=1,…,n.
- $\blacksquare$  En este caso para resolver un SEL  $Ax = b$ se debe aplicar la sustitución forward backward

 $\frac{1}{35}$  and  $\frac{1}{35}$  and  $\frac{1}{35}$  and  $\frac{1}{35}$  and  $\frac{1}{35}$  and  $\frac{1}{35}$ MN para Sist. de Ecs. Lineales: 6) Fact. de Matrices 8: Met. Cholesky Paso 1: *l*11  $=$   $\sqrt{a_{11}}$ Paso 2: Para j=2,…,n *lj* 1 Paso 3: Para i=2,…,n-1 *l i* = | *a i* − ∑  $k=1$ *i*−1 *lik* 2 1/2 Para j=(i+1),…,n *lji* Ξ *aji* − ∑ *k* 1 *i*−1 *ljk lik lii* $= a_{j1}/l_{11}$ Paso 4: *lnn*  $= a_{nn}$ − ∑ *k*1*n* −1  $l_{nk}^2$ 2 1/2

MN para Sist. de Ecs. Lineales:

- 6) Fact. Matrices 9: Ortogonalización
- Factorización QR:

 $A = QR$ 

- Q matriz ortogonal: Q<sup>t</sup>Q = I (Gram-Schmidt)  $\mathsf{R} = \mathsf{Q}^\mathrm{t}$ A
- Factorización SVD:

$$
A_{n \times m} = USV^t
$$

 $\mathsf{U}_{\mathsf{n}\mathsf{x}\mathsf{n}}$  ,  $\mathsf{V}_{\mathsf{m}\mathsf{x}\mathsf{m}}$  matrices ortogonales

GHO SEL - MA33A 36 $\mathbf{S}_{\mathsf{n}\mathsf{x}\mathsf{m}}$  matriz valores singulares (raíz v.p. A $\mathsf{t}^*\mathsf{A})$ 

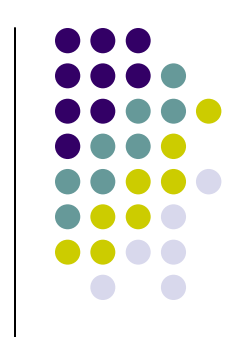

MN para Sist. de Ecs. Lineales: 7) Métodos Iterativos para SEL 1:

Métodos Iterativos:

$$
\mathbf{x}^{(0)} \in \mathfrak{R}^{n}
$$

$$
\mathbf{x}^{(k+1)} = F(\mathbf{x}^{(k)}) \quad \forall \ k \ge 0
$$

Los métodos para SEL son de la forma:

$$
F(x^{(k)}) = Bx^{(k)} + h
$$

donde B  $\in \mathfrak{R}^{\mathsf{n}\times\mathsf{n}}$ ,  $h \in \Re^n$ 

GHO SEL - MA33A 37

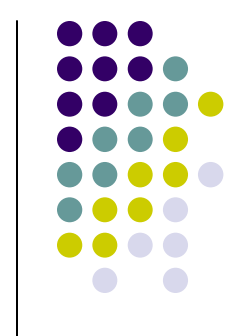

MN para Sist. de Ecs. Lineales: 7) Métodos Iterativos para SEL 2:

 En general se construyen B y h de la siguiente forma:

Sean M y N  $\in \Re^{n \times n}$  tales que: M es invertible  $y \ A = M - N$ 

Entonces:

 $Ax = b \Leftrightarrow Mx = Nx + b \Leftrightarrow x = M^{-1}Nx + M^{-1}b$ 

■ **Esto sugiere definir:**  

$$
B = M^{-1}N \quad y \quad h = M^{-1}b
$$

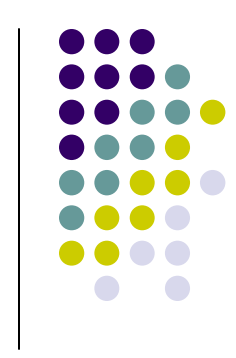

MN para Sist. de Ecs. Lineales: 7) Métodos Iterativos para SEL 3:

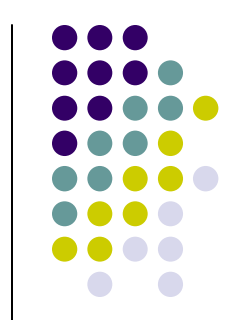

**Luego, si descomponemos A =**  $(a_{ij})$  **invertible** según:

 $A = diag(A) + low(A) + up(A)$ 

Donde diag(A), low(A), up(A)  $\in \Re^{n \times n}$  se definen según:

$$
diag(A)_{ij} = \begin{cases} a_{ij} & \text{si } i = j \\ 0 & \text{si } i \neq j \end{cases}
$$

GHO SEL - MA33A 39

MN para Sist. de Ecs. Lineales: 7) Métodos Iterativos para SEL 4:

> a<sub>ij</sub> si i > j  $\mathsf{low(A)}_{\mathsf{i}\mathsf{j}}$  = 0 si i ≤ j a<sub>ij</sub> si i < j  $up(A)_{ij} =$ 0 si i ≥ j

■ En base a estas definiciones se tienen los métodos de Jacobi y Gauss - Seidel

**MN para Sist. de Ecs. Lineales:** 7) Métodos Iterativos para SEL 5:

**Jacobi: define M y N según:** 

 $M = diag(A)$ 

 $N = -[low(A) + up(A)]$ 

 $B = - diag(A)^{-1} [low(A) + up(A)]$ 

$$
h = \text{diag}(A)^{-1} b
$$

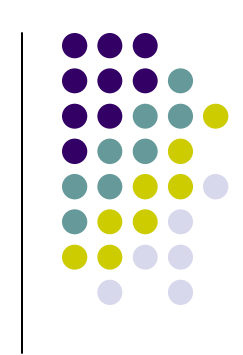

**MN para Sist. de Ecs. Lineales:** 7) Métodos Iterativos para SEL 6:

Si  $x^{(k)} = (x_i^{(k)})$  i = 1,..., n es el vector de la iteración k del método de Jacobi, entonces satisface la siguiente fórmula iterativa:

$$
x_i^{(k)} = \frac{\left(-\sum_{j=1}^n a_{ij} x_j^{(k-1)} + b_i\right)}{a_{ii}}
$$

$$
1 \leq i \leq n, k = 1, 2, 3 \dots
$$

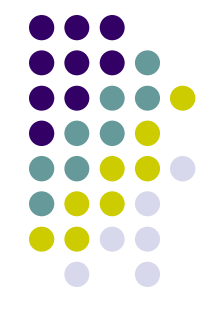

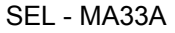

MN para Sist. de Ecs. Lineales: 7) Métodos Iterativos para SEL 7:

- Gauss Seidel: define M y N según
	- $M = [diag(A) + low(A)]$   $N = -up(A)$
	- $B = -$  [diag(A) +  $low(A)]^{-1}$   $[up(A)]^{-1}$
	- h =  $\left[\text{diag}(A) + \text{low}(A)\right]^{\text{-}1}$  b
- J y G-S convergen  $\forall x$  $^0$  si A es estrictamente diagonal dominante:

$$
|a_{kk}| > \sum_{j=1, j \neq k}^{n} |a_{kj}| \ \forall k = 1, ..., n
$$

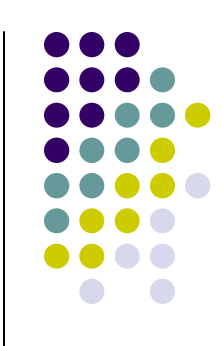

### **MN para Sist. de Ecs. Lineales:** 7) Métodos Iterativos para SEL 8:

Si  $x^{(k)} = (x_i^{(k)})$  i = 1,..., n es el vector de la iteración k del método de Gauss-Seidel, satisface la siguiente fórmula iterativa:

$$
x_i^{(k)} = \frac{\left(-\sum_{j=1}^{i-1} a_{ij} x_j^{(k)} - \sum_{j=i+1}^{n} a_{ij} x_j^{(k-1)} + b_i\right)}{a_{ii}} \quad 1 \le i \le n,
$$

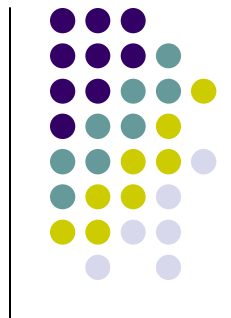

**MN para Sist. de Ecs. Lineales:** 7) Métodos Iterativos para SEL 9:

Si  $x^{(k)} = (x_i^{(k)})$  i = 1,..., n es el vector de la iteración k del método de SOR, satisface la siguiente fórmula iterativa:

$$
x_i^{(k)} = (1 - \omega)x_i^{(k-1)} + \omega \frac{\left(-\sum_{j=1}^{i-1} a_{ij} x_j^{(k)} - \sum_{j=i+1}^n a_{ij} x_j^{(k-1)} + b_i\right)}{a_{ii}}
$$
  
1 \le i \le n, k = 1, 2, 3...

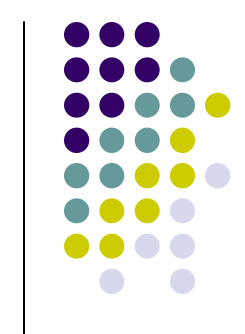

### MN para Sist. de Ecs. Lineales: 7) Métodos Iterativos para SEL 10:

■ Para matrices tridiagonales y definidas positivas, el valor óptimo de ω está dado por la fórmula:

$$
\overline{\omega} = \frac{2}{1 + \sqrt{1 - \rho(T)}}
$$

Donde:

1 1  $U_J = -[Diag(A)]^{-1}(Low(A) + Up(A))$  $C_G = -[Diag(A) + Low(A)]^{-1}Up(A)$  $T_{J} = -[Diag(A)]^{-1}(Low(A) + Up(A))$  $T_G = -[Diag(A) + Low(A)]^{-1}Up(A)$ 

**MN para Sist. de Ecs. Lineales:** 7) Métodos Iterativos para SEL 11:

Si A es definida positiva, el método del gradiente conjugado está dado por:

$$
\min_{x \in \mathbb{R}^n} q(x) = \frac{1}{2} x^t A x - x^t b \Leftrightarrow Ax = b
$$

**Passo 0:**

\n
$$
x^{0} \in \mathbb{R}^{n}, g^{0} = Ax^{0} - b, d^{0} = -g^{0}
$$
\n**Passo 1:**

\n
$$
\alpha^{k} = -\frac{(g^{k})^{t} d^{k}}{(d^{k})^{t} Ad^{k}}
$$
\n**Passo 2:**

\n
$$
x^{k+1} = x^{k} + \alpha^{k} d^{k}
$$
\n**Classo 2:**

\n
$$
x^{k+1} = x^{k} + \alpha^{k} d^{k}
$$
\n**SET MASSA**

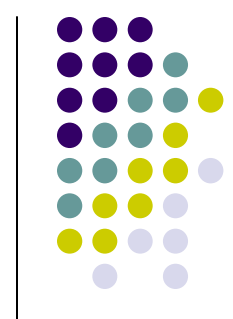

MN para Sist. de Ecs. Lineales: 7) Métodos Iterativos para SEL 12:

Método del gradiente conjugado:

Paso 3: 
$$
g^{k+1} = Ax^{k+1} - b
$$

\nPaso 4:  $\beta^k = \frac{(g^{k+1})^t Ad^k}{(d^k)^t Ad^k}$ 

\nPaso 5:  $d^{k+1} = -g^{k+1} + \beta^k d^k$ 

más n iteraciones. **Si no hay errores de redondeo el método** del gradiente conjugado converge en a lo

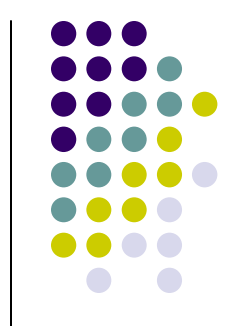

**MN para Sist. de Ecs. Lineales:** 

7) Métodos Iterativos para SEL 13:

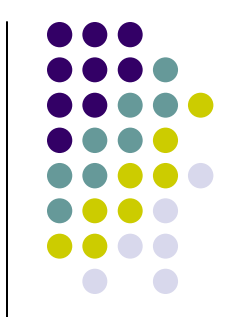

Análisis de Error de los Métodos Iterativos

- Es posible hacer un análisis de propagación de errores que se obtienen al realizar las operaciones aritméticas de las iteraciones del método de Jacobi y Gauss - Seidel
- Si  $x^{(k)}$  es la iteración k de J o G-S y Ax = b:

$$
\frac{\|x - x^{(k)}\|}{\|x\|} \le \|A\| \|A^{-1}\| \frac{\|b - Ax^{(k)}\|}{\|b\|}
$$
  
cond(A)

MN para Sist. de Ecs. Lineales: 7) Métodos Iterativos para SEL 14:

■ Si A es una matriz cuadrada, el polinomio en λ definido por:

$$
p(\lambda) = det(A - \lambda I)
$$

es el polinomio característico de A

■ El polinomio p es de grado n y tiene a lo más n raíces distintas (complejas). Estas raíces de p se denominan valores propios de A.

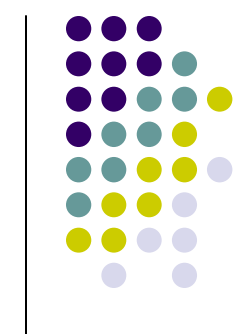

# MN para Sist. de Ecs. Lineales: 7) Métodos Iterativos para SEL 15:

**• Definición: El radio espectral de A:**  $\rho(A)$  **se** define como:

$$
\left[\rho(A) = \max_{i=1,\dots,n} |\lambda_i| \right]
$$

donde  $\lambda_{\sf i}$  es un valor propio de A

■ Proposición: Si A es una matriz cuadrada: a) || A || $_2 = \rho(A^tA)^{1/2}$ **b)** ρ(A) ≤ || A ||

#### MN para Sist. de Ecs. Lineales:

- 7) Métodos Iterativos para SEL 16:
- La relación entre métodos iterativos para SEL y valores propios la establece los siguientes resultados:
- **Proposición: Si x<sup>k</sup> es la iteración k de un** método iterativo para un SEL que tiene la

forma:

$$
x^{k+1} = Tx^k + c \qquad y \quad Ax = b
$$

Entonces:

$$
Para k \rightarrow \infty \left[ || x^{k} - x || \approx \rho(T)^{k} || x^{0} - x || \right]
$$

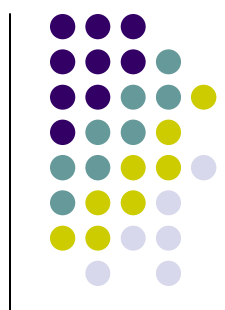

MN para Sist. de Ecs. Lineales: 7) Métodos Iterativos para SEL 17:

**Proposición: Si x<sup>k</sup> es la iteración k de un** método iterativo para un SEL que tiene la forma:

$$
x^{k+1} = Tx^k + c \qquad y \quad Ax = b
$$

Entonces: x  $^{\sf k}$   $\rightarrow$  x ssi ρ(T) < 1

 Proposición: Si los métodos de Jacobi y Gauss-Seidel convergen se tiene que:  $0 \leq \rho(T_{\text{GS}}) \leq \rho(T_{\text{J}}) \leq 1$ 

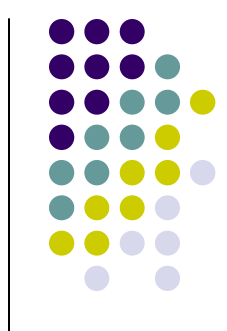

# **Bibliografía**

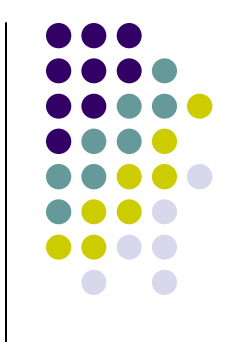

- 1) R. Burden & J. D. Faires, Análisis Numérico, Séptima Edición, Thomson Learning, 2002.
- 2) J. Stoer & R. Burlisch, Introduction to Numerical Analysis, Second Edition, Springer, 1992.
- 3) G. Hernández O.: Apuntes de Cálculo Numérico 2007